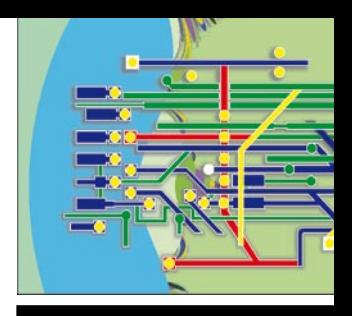

VISION DE CASO Clasificación del artículo: REVISión

# OPTIMIZACIÓN DE UNA RED HACIENDO USO DE LA CONMUTACIÓN DE ETIQUETAS MULTIPROTOCOLO

#### **Danilo Alfonso López Sarmiento\***

#### Resumen

El presente artículo estudia el comportamiento de la conmutación de etiquetas multiprotocolo aplicado al mejoramiento del servicio en las redes IP.

### *Palabras clave*

IP, NS, Nodos, MPLS, CR-LDP, LER, LSR, LSP, NS.

# *Summary*

This article present study the diligent conduct of the multiprotocol label switching to improvement in the networks of service IP.

### *Keywords*

IP, NS, Nodos, MPLS, CR-LDP, LER, LSR, LSP, NS.

# 1. Introducción

En circunstancias normales cualquier paquete enviado desde una fuente a un destino analiza la dirección IP contenida en la cabecera de la capa de red, para identificar hacia donde va dirigido [7]. El enrutador analiza la dirección IP de destino de modo independiente en cada salto de la red [8]. Los protocolos de enrutamiento dinámico y estático construyen la tabla de enrutamiento necesaria para analizar la dirección IP de destino.

> VISIÓN ELECTRO

Este es el método que siempre se ha utilizado para llevar a cabo el enrutamiento IP tradicional y, aunque funciona bien, presenta varias restricciones entre las que se encuentran:

- 1. La difícil escalabilidad en los envíos basados en el protocolo IP, que disminuyen su flexibilidad.
- 2. Cada nodo por el que circula el paquete IP debe analizar los múltiples campos por los que está compuesto, provocando demoras en el procesamiento, lo que se traduce en grandes congestiones.

Por estas razones se están estudiando nuevas tecnologías que permitan mejorar la funcionalidad de una infraestructura de red basada en el protocolo estándar IP.

Entre las técnicas emergentes para dar solución a la problemática presentada está

> la conmutación de etiquetas multiprotocolo: una alternativa para dar solución a muchos de los retos que plantea el envío de paquetes en el entorno actual de las redes, a través de la integración de la conmutación llevada a cabo en la capa 2 con el

Ingeniero Electrónico Universidad de Pamplona, Candidato a Magíster en Te l e i n f o r m á t i c a Universidad Distrital Francisco José de Caldas. Docente del Programa de Ingeniería Electrónica Universidad Manuela Beltrán. Correo electrónico: Ingeniero24@hotmail. com.

# N F

#### V, ELECTRO

enrutamiento de la capa tres [1], por medio del intercambio de etiquetas. De ésta forma, se mejora la relación precio/rendimiento, a través de la escalabilidad de la capa de red y así se proporciona mayor flexibilidad y es posible la prestación de nuevos servicios.

# 2. Conmutación de etiquetas multiprotocolo

Es un estándar que basa su funcionamiento en etiquetar los paquetes, lo que agiliza el tratamiento de cada paquete en cada nodo dentro del dominio MPLS. Este mecanismo da la posibilidad de hacer enrutamiento explicito y está compuesto por enrutadores de frontera LER y enrutadores para la conmutación de etiquetas LSR [2], los cuales están formados por un plano de control y un plano de datos [4] y están encargados de la construcción de las tablas de enrutamiento, señalización de datos e intercambio de etiquetas [4]. Además, tiene la capacidad de aplicar enrutamiento flexible basado en la asignación de flujos entre rutas extremo a extremo en un dominio autónomo.

MPLS junto con CR-LDP [9] permite la implementación de calidad de servicio, a través de la elección de caminos restringidos basado en la características del enlace, la cantidad de salutiva de cantidad de saltos, el retardo máximo  $[6]$ . **Gráfica 1. Congestión en el nodo LSR4l** en el traductorio de saltos, el retardo máximo  $[6]$ . Para establecer una sesión entre un par de LSR y así establecer una nueva ruta de envío el CR-LDP (enrutamiento basado en restricciones) usa el protocolo TCP enviando mensajes del tipo LABEL REQUEST y LABEL MAPPING [6].

# 3. Simulación y análisis de los eventos

Como se planteo con anterioridad, uno de los grandes inconvenientes de las redes actuales es la generación de "cuellos de botella", pues se producen grandes congestiones, factor fatal para transmisiones en tiempo real como, video bajo demanda, entre otros, debido a los retardos máximos de transmisión permitidos. Una de las soluciones a esta problemática es la reserva de los recursos disponibles dentro de la red como es el caso del ancho de banda dependiendo del flujo de datos a enviar; otra solución consiste en buscar rutas alternas descongestionadas para el tráfico con prioridad que garanticen ciertos requerimientos.

La conmutación de etiquetas multiprotocolo junto con el protocolo de señalización basado en el enrutamiento restringido (CR-LDP) nace como una posible solución a esta problemática, además de brindar un bajo costo, ya que permite tanto la asignación específica de recursos como la búsqueda de rutas alternativas. En el presente artículo se demostrará la validez de MPLS Y CR-LDP para el tráfico con prioridad.

Para el desarrollo de las diferentes simulaciones se ha hecho uso del simulador de eventos discretos NS\_2. [3] junto con el parche MNS v.2 [5]. La gráfica 1 muestra

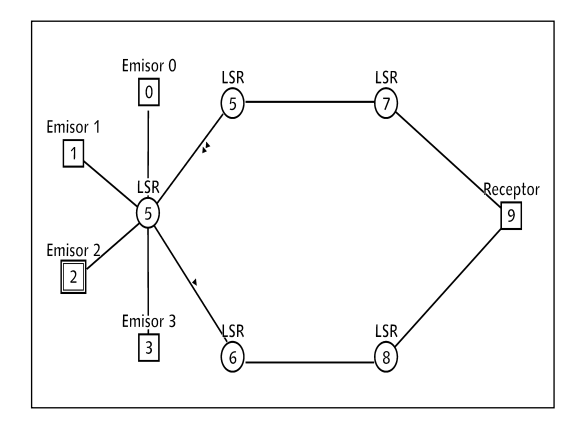

basa su funcionamiento en etiquetar los paquetes, lo que agiliza el tratamiento de cada paquete en cada nodo dentro del dominio MPLS.

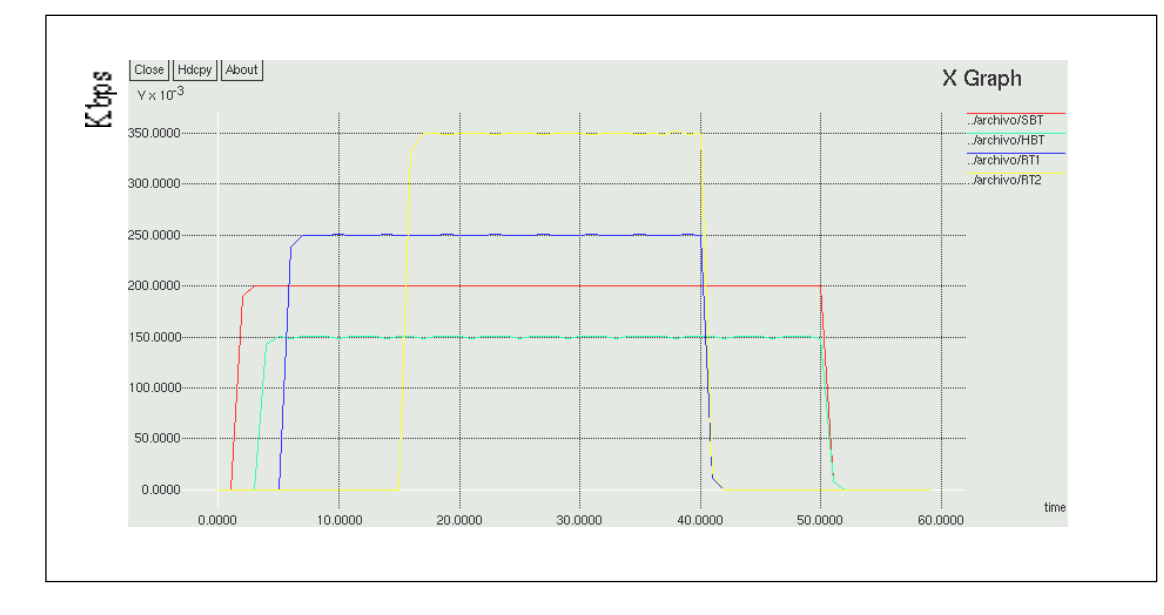

Gráfica 2. Ancho de banda utilizado por los diferentes tipos de tráfico

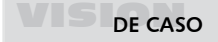

un posible escenario (compuesto por cuatro generadores de tráfico, 5 LSR y un receptor), en la que puede existir congestión en el enrutador LSR1 debido a que hay cuatro fuentes de tráfico distintos entrantes (tráfico simple de mejor esfuerzo, tráfico de mejor esfuerzo con alta prioridad y dos tipos de tráfico en tiempo real).

El ancho de banda de cada uno de los enlaces es de 1 Mbps; el *emisor0* transmite a una rata de bits constante de 200 Kbps, el *emisor1* a 150 Kbps, el *emisor2* a 250 Kbps y el *emisor3* a 350 Kbps. Esto indica que el ancho de banda se garantiza para los distintos flujos, puesto que la suma total del tráfico no supera el ancho de banda establecido en los enlaces. La demostración se muestra en la gráfica 2.

Es importante hacer notar cómo en la gráfica 2 se puede apreciar el establecimiento de caminos LSP a través de los mensajes Label Request (color morado) y Label Mapping (color naranja).

El código mostrado a continuación permite mostrar aspectos importantes de la simulación entre los que se encuentran el establecimiento de la ruta para el envío, el tráfico emitido por cada fuente.

```
set SBT [attach-expoo-traffic $Node0 $SBTsink 200 
0 0 200k]
$SBT set fid_ 100
$ns color 100 red
set HBT [attach-expoo-traffic $Node1 $HBTsink 
200 0 0 150k]
$HBT set fid_ 200
$ns color 200 blue
Set RT1 [ attach-expoo-traffic $Node2 $RT1sink 
200 0 0 250K ]
$RT1 set fid_ 300
$ns color 300 yellow
Set RT2 [ attach-expoo-traffic $Node3 $RT2sink 
200 0 0 350K ]
$RT1 set fid_ 300
$ns color 400 black
```
La gráfica 3 muestra la eficiencia DE MPLS-CRL\_DP en cuanto a la reserva de ancho de banda garantizado para uno de

# 7 T

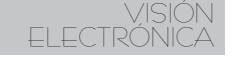

Gráfica 3. Ancho de banda garantizado para RT2

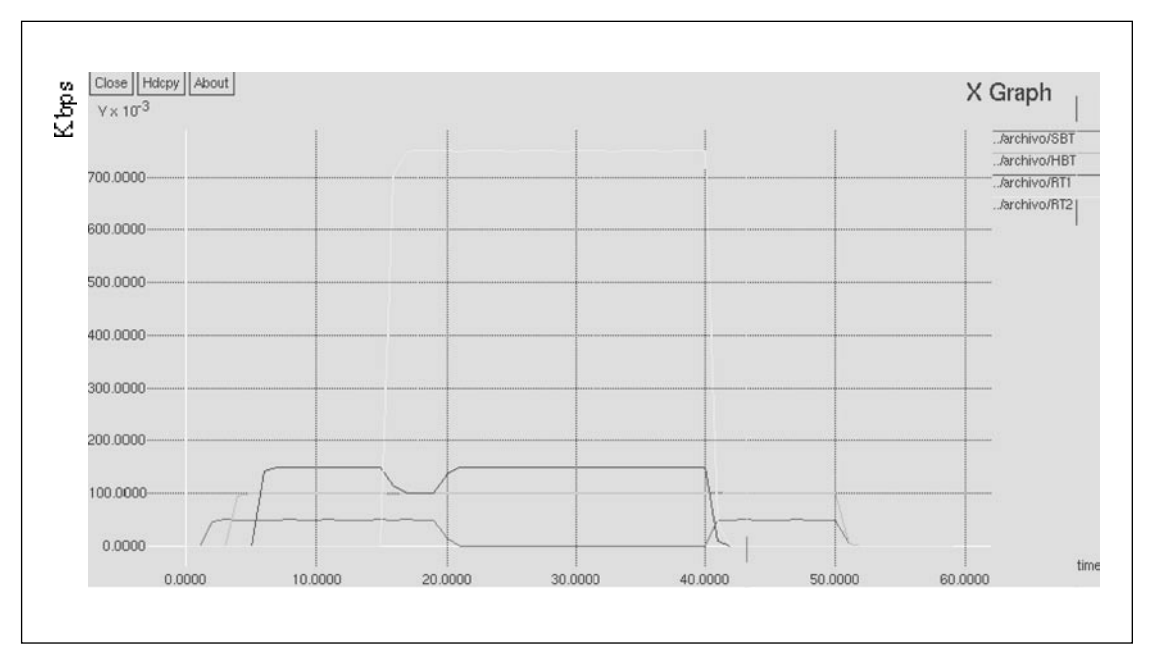

los tipos de tráfico en tiempo real (el RT2) entrante a la red de la gráfica 1 en la que –para éste caso– se ha supuesto que existe congestión en el nodo LSR1 creando la necesidad dar prioridad al tráfico sensible al retardo.

Para éste caso los parámetros y prioridades de los diferentes flujos son:

#Reserva de ancho de banda y prioridad para RT1: \$ns at 0.1 "\$LSRmpls4 setup-crlsp 7 4\_5\_7 1200 250K 400B 200B 7 4"

#Reserva de ancho de banda y prioridad para RT1: \$ns at 10.0 "\$LSRmpls4 setup-crlsp 7 4\_5\_7 1300 250K 400B 200B 3 2"

```
#Parámetros de tráfico para los distintos flujos
set SBT [attach-expoo-traffic $Node0 $SBTsink 200 
0 0 200k]
```
set HBT [attach-expoo-traffic \$Node1 \$HBTsink 200 0 0 150k]

```
set RT1 [attach-expoo-traffic $Node2 $RT1sink 200 
0 0 250k]
```
set RT2 [attach-expoo-traffic \$Node3 \$RT2sink 200 0 0 350k]

De la gráfica se puede concluir que hasta los 15 segundos los tráficos de mejor esfuerzo (color rojo), de mejor esfuerzo con alta prioridad (color verde) y de tiempo real RT1 (color azul) tienen garantizado su ancho de banda, ya que la capacidad del enlace es más grande que la suma de los flujos; entre los 15 y 40 segundos se tiene garantizado el ancho de banda es RT2 (color amarillo) debido a la prioridad establecida en el CR-LDP, mientras los demás tráficos se reparten el ancho de banda restante, de acuerdo con sus prioridades.

A partir de los 40 segundos y hasta los 50 segundos se les vuelve a garantizar el ancho de banda a los que tenían menos prioridad debido a que RT2 deja de transmitir.

A continuación se muestra la tabla de enrutamiento generada en el LR4 para el establecimiento de los caminos y etiquetas que permiten priorizar el tráfico:

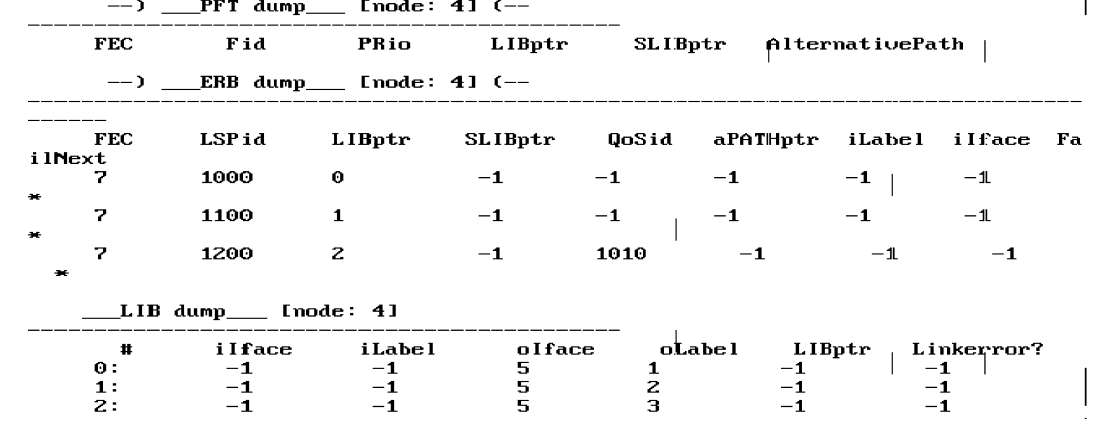

Tabla 1. Enrutamiento

La gráfica 4 muestra la estructura de la próxima red a estudiar, que está formada por un emisor que transmite dos tipos de tráfico distintos (audio y video), 6 enrutadores LSR y dos destinos cada uno, de los cuales recibe un tráfico distinto. Eel ancho de banda para cada enlace es de 2 Mbps.

El flujo de audio genera tráfico a una rata de 640 Kbps y el de video genera tráfico a una velocidad de 800 Kbps, aunque es importante aclarar que en un entorno

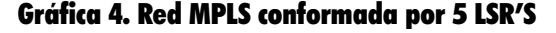

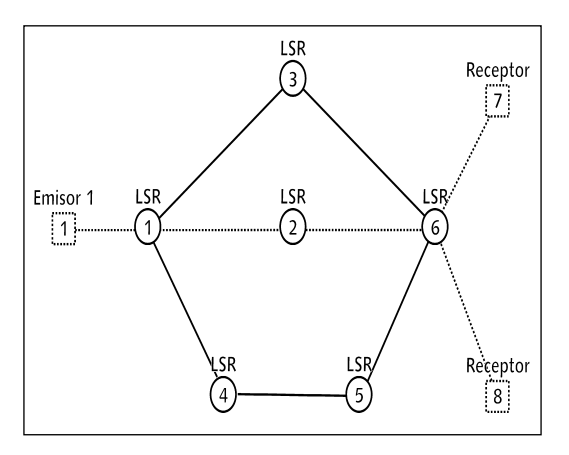

MPLS daría igual hacer una distinción entre los flujos de audio y video, debido a que los paquetes son etiquetados y la conmutación se llevará a cabo de acuerdo con este parámetro.

Como se puede observar, para este caso el ancho de banda que ocupan los enlaces es suficiente como para soportar los tipos de flujo a transmitir. El análisis a desarrollar para esta simulación consiste en la capacidad de MPLS para encaminar el tráfico por rutas en caso de la caída de un enlace.

La gráfica 5 muestra el comportamiento en cuanto a la utilización del ancho de banda entre los nodos 1, 2 y 6.

De la gráfica se concluye que se garantiza el ancho de banda para los dos casos. Puntualmente, se puede decir que entre los 2 y 3 segundos de simulación los enlaces LSR2- LSR4, LSR1-LSR3 Y LSR1-LSR4 dejan de funcionar, y tanto el tráfico de video como el de audio se ven negativamente afectados como se muestra en la gráfica 5, ya que no existe otra ruta por donde transmitir.

# **XE**

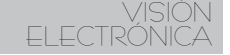

### Gráfica 5. Utilización del ancho de banda.

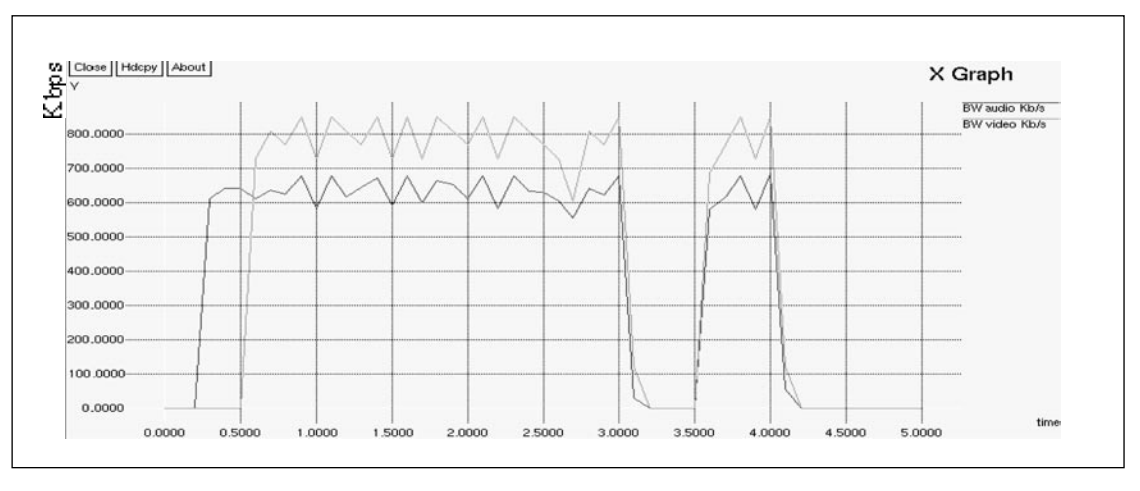

 $En t = 3.5$  segundos el enlace LSR1-LSR4 se restablece, ya que MPLS siempre está buscando caminos alternativos para la transmisión en caso de fallas, hecho que permite reiniciar la transmisión entre emisor y receptor quedando evidenciada la capacidad de MPLS para buscar caminos alternativos.

La gráfica 6 muestra la eficacia de MPLS para buscar nuevos caminos, en caso de que algunos de los enlaces dejen de funcionar (se identifican por el color rojo). Esto no se

Gráfica 6. Caída de los enlaces LSR1-LSR3 Y LSR2-LSR6

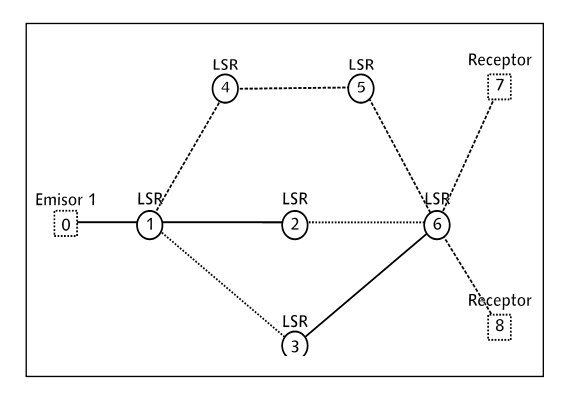

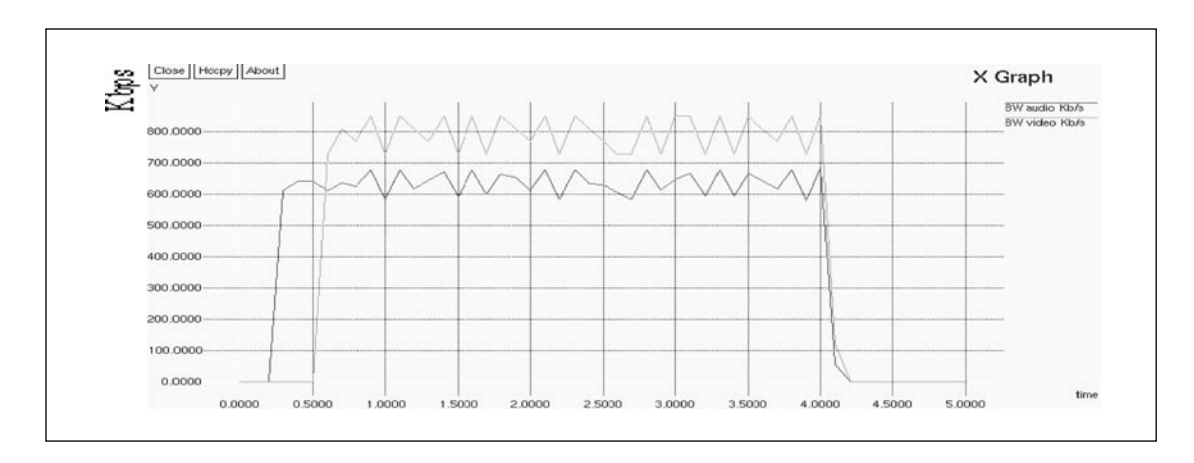

Gráfica 7. Ancho de banda utilizado por el flujo de video y audio

puede evidenciar con el encaminamiento IP convencional.

En la gráfica 7 se aprecia el comportamiento que tiene la transmisión para el caso de la gráfica 6.

Se observa que a pesar de que dos de los enlaces han dejado de funcionar el tráfico continúa circulando por la ruta LSR1\_ LSR4\_LSR5\_LSR6 que se ha creado con anterioridad, aunque hay que evidenciar que hay cierto porcentaje de pérdida de paquetes. Parte del código implementado para la simulación de algunos de los eventos se visualiza a continuación:

\$ns at 0.2 "\$src0 start" \$ns at 0.5 "\$src1 start" \$ns at 0.1 "[\$LSR2 get-module MPLS] flow-erlspinstall 6 -1 3500" \$ns at 0.2 "\$LSRmpls2 setup-erlsp 6 1\_2\_6 3000" \$ns at 0.3 "\$LSRmpls4 bind-flow-erlsp 6 -1 3000" \$ns at 0.4 "\$LSRmpls2 setup-erlsp 6 1\_3\_6 4500" \$ns at 0.5 "\$LSRmpls4 bind-flow-erlsp 6 -1 4500" \$ns rtmodel-at 2.5 down \$LSR2 \$LSR6

\$ns rtmodel-at 2.6 down \$LSR1 \$LSR3

# 4. Conclusiones

MPLS integrado con un protocolo de señalización como CR-LDP permite la implementación de enrutamiento explícito, lo que permite garantizar la tan anhelada calidad de servicio en las redes de computadores.

Se han probado algunas de las bondades de la tecnología MPLS aplicadas a la ingeniería de tráfico, ya que es posible utilizar rutas alternas para la transmisión en caso de fallos en enlaces específicos dentro de la red garantizando, de esta forma, que la comunicación no se interrumpa.

A pesar de lo prometedora que sea la conmutación de etiquetas multiprotocolo es importante conocer su comportamiento en cuanto al balanceo de cargas, mejoras o inconvenientes que se pueden presentar al combinar MPLS con otras tecnologías como ATM.

### Referencias bibliográficas

- [1] Behrouz A. (s.d.). *Transmisión de datos y redes de comunicaciones*. S.d.: Mc Graw Hill, segunda edición.
- [2] B. Jamoussi et al. (Enero 2001). "Multiprotocolo Label Switching Arquitecture". IETF RFC 3031.
- [3] NS-2. *The Network Simulator*. Extraído de la World Wide Web: http://www.isi. edu/nsnam/ns/
- [4] E. Rosen, A. Viswanathan y R.Callon.(Enero 2001*). "Multiprotocol Label Switching Architecture",* RFC 3031.
- [5] *MNS version 2*. Manual; extraído de la World Wide Web: http://flower.ce.cnu. ac.kr/~fog1/mns/mns2.0/manual.htm
- [6] J. Ash, Y. Lee, P. Ashwood-Smith, B. Jamoussi, D. Fedyk y D. Skalecki. (Enero 2002)."LSP Modification Using CR-LDP"*.* RFC 3214.
- [7] Pepelnjak I, y Guichard J. (2001). *MPLS and VPN Architectures*. Cisco Systems, Vol 1.
- [8] "Black Uyless". (2002). *MPLS and Label Switching Networks*. S.d.: Segunda edición, Prentice Hall.
- [9] Stephen A. Thomas. (2001*). IP Switching and Routing Essentials: Understanding RIP, OSPF, BGP, MPLS, CR-LDP and RSVP-TC*. Wiley.

Para la implemen-<br>tación del com-<br>pilador se utilizó la herramienta Builder  $C++$ 6.0 con licencia propiedad de la Universidad. Para el desarrollo se crearon clases base como: cadenas dinámicas, filtros de texto, listas enlazadas, pilas y tablas dinámicas